# **Разработка web-приложений на языке JavaScript**

# **Изучение функций**

#### *Цели изучения темы*:

- ознакомление с понятием функции;
- ознакомление с порядком объявления и вызова функции;
- ознакомление с параметрами и аргументами функции;
- ознакомление с понятием замыкания;
- ознакомление с понятием лексическое окружение;
- ознакомление с понятием контекст выполнения.

# *Задачи темы*:

- изучение понятия функции;
- изучение ключевых методов работы с функциями;
- изучение понятия возвращаемые значения функций;
- изучение понятия замыкания;
- изучение ключевых методов работы с замыканиями;
- изучение примеров работы замыканий.

# *В результате изучения данной темы Вы будете Знать:*

 парадигмы, архитектурные черты, семантику и синтаксис языка программирования JavaScript;

 назначение и свойства основных структур данных и конструкций языка JavaScript;

модули и пакеты для решения различных прикладных и научных задач.

# *Уметь:*

 разрабатывать математические методы и алгоритмы проектирования, отладки, проверки работоспособности, создании (модификации) и сопровождении web-приложений на языке JavaScript.

# *Владеть:*

- навыками разработки web-приложений на языке JavaScript;
- навыками модификации и отладки web-приложений на языке

JavaScript.

- 1. Функции
- 2. Замыкания

#### Вопрос 1. Функции

Функция - это некоторый фрагмент кода, который можно описать один раз, а затем вызвать на выполнение в разных частях программы какое угодно число раз.

Это классическое назначение функции. В этом сценарии код, который повторяется несколько раз на странице, нужно вынести в функцию, а затем использовать ее в тех местах программы, в которых необходимо его выполнить.

Еще один вариант традиционного применения функций - это когда они используются в качестве основных строительных блоков приложения. В этом случае поставленная задача разбивается на подзадачи, а затем каждая из них решается посредством создания отдельных функций. После этого обычно переходят к разработке центрального кода, используя в нем все ранее разработанные функции.

В результате такая программа становится более структурированной. В нее более просто вносить различные изменения и добавлять новые возможности.

В JavaScript создать функцию можно различными способами:

- **Function Declaration**
- **Function Expression**
- **Arrow Function**

Способ создания функции с помощью Function Declaration. Function **Declaration** - это «классический» вариант объявления функции.

#### Объявление и вызов функций

Операции с функцией в JavaScript можно разделить на 2 шага:

- объявление (создание) функции;
- вызов (выполнение) этой функции.

#### Объявление функции

Написание функции посредством Function Declaration начинается с написания ключевого слова *function*. После этого указывается имя функции, круглые скобки в которых при необходимости перечисляются через запятую параметры и код функции, заключенный в фигурные скобки.

function имя (параметры) { // код функции  $\mathcal{E}$ 

При составлении имени функции необходимо руководствоваться теме же правилами, что и при создании имени переменной. Т.е. оно может содержать буквы, цифры (0-9), знаки «\$» и « ». В качестве букв рекомендуется использовать только буквы английского алфавита (а-z, A-Z). Имя функции, также, как и имя переменной не может начинаться с цифры.

Параметров у функции может быть сколько угодно много или не быть вообще. Круглые скобки в любом случае указываются. Если параметров несколько, то их между собой необходимо разделить посредством запятой. Они позволяют более удобно (по имени) получить переданные аргументы функции при ее вызове.

Код функции - это набор инструкций, заключенный в фигурные скобки, которые необходимо выполнить при ее вызове. Код функции называют еще ее телом.

#### Вызов функции

Объявленная функция сама по себе не выполняется. Для того чтобы функцию запустить, ее необходимо вызвать. Вызов функции осуществляется посредством указания ее имени и двух круглых скобок. Внутри скобок при необходимости ей можно передать аргументы (дополнительные данные) отделяя их друг от друга с помощью запятой.

// выполнение функции, приведённой в предыдущем примере (без передачи ей аргументов)

someName();

#### Параметры и аргументы функции

Параметры функции - это локальные переменные функции, которые определяются на этапе объявления функции в круглых скобках. Обратиться к параметрам можно только внутри функции, снаружи они не доступны.

Аргументы функции – это значения, переданные в функцию при ее вызове.

#### Например.

// объявление функции sayWelcome (userFirstName и userLastName - это параметры)

// userFirstName - будет принимать значения 1 аргумента, а userLastName соответственно значение 2 аргумента

function sayWelcome (userFirstName, userLastName) {

console.log('Добро пожаловать, ' + userLastName + ' ' + userFirstName);  $\mathcal{E}$ 

// вызов функции sayWelcome ('Иван' и 'Иванов' - это аргументы) sayWelcome('Иван', 'Иванов');

// ещё один вызов функции sayWelcome ('Петр', 'Петров' - это аргументы) sayWelcome('Петр', 'Петров');

Таким образом, *параметры* – это один из способов в JavaScript, с помошью которого можно получить аргументы функции.

В JavaScript при вызове функции количество аргументов не обязательно должно совпадать с количеством параметров. Если функции не был передан аргумент, который мы хотим получить с помощью параметра, то в этом случае он будет иметь значение undefined.

Специальный объект внутри функции arguments. Получить переданные функции аргументы в JavaScript можно не только с помощью параметров. Это еще можно выполнить через специальный массивоподобный объект arguments. Он позволяет получить все аргументы, переданные в функцию, а также их количество с помощью свойства length.

#### function  $f() \{$

 $\}$ 

// проверим является ли arguments обычным массивом console.log(Array.isArray(arguments));

# $f()$ ; // false

Доступ к аргументам через arguments выполняется точно также как к элементам обычного массива, т.е. по их порядковым номерам. Таким образом,  $argument[0]$  – позволяет получить первый аргумент, arguments $[1]$  – второй аргумент и т.д.

```
// объявление функции sum
function sum() {
 const num 1 = \text{arguments}[0] // получаем значение 1 аргумента
 const num2 = arguments[1] // получаем значение 2 аргумента
 console.log(num1 + num2);
\mathcal{E}
```

```
sum(7, 4); // 11
```
Получение аргументов через arguments в основном используется, когда заранее неизвестно точное их количество.

#### Передачи одной функции в другую. Колбэки

Передаче одной функции в другую в основном используется для создания колбэков. Колбэк (callback) – это функция, которая должна быть выполнена после завершения работы другой функции. Ее еще называют функцией обратного вызова. Колбэки в основном применяются в асинхронном коде.

// функция, которая будет выводить в консоль то, что ей передали в виде аргумента

```
function outputResult(result) {
 console.log(result);
\mathcal{E}
```
// функция, которая принимает на вход 2 аргумента и колбэк function sum(num1, num2, callback) {

// вычислим сумму 2 значений и сохраним его в result const result =  $num1 + num2$ :

// вызовем колбэк callback(result);  $\mathcal{E}$ 

sum  $(5, 11,$  output Result);

В JavaScript это возможно, т.к. функция в этом языке является значением. Ее можно передавать в другие функции в виде аргументов. По сути, функция в JavaScript - это определенный тип объектов, который можно вызывать.

Узнать является ли некоторый идентификатор функцией можно с помощью typeof:

function myfunc()  $\{\}$ ;

console.log(typeof myfunc); // function

Например, проверим является ли колбэк функцией перед тем как его вызвать:

```
function sum(num1, num2, callback) {
 const result = num1 + num2;
 if (typeof callback == 'function') {
  callback(result);
 \mathcal{E}\mathcal{E}
```
# Возвращаемые значения

Оператор return предназначен для возвращения значения выражения в качестве результата выполнения функции. Значение выражения должно быть указано после ключевого слова return.

```
function f() \}return выражение;
\mathcal{E}
```
Если оно не указано, то вместо этого значения будет возвращено undefined.

Без использования return:

```
function sum(a, b) {
 const result = a + b;
\mathcal{E}
```
// вызовем функцию и сохраним ее результат в константу result const result =  $sum(4, 3)$ ; // выведем результат функции sum $(4, 3)$  в консоль  $\cos$ onsole. $\log$ (result); // undefined С использованием return:

```
function sum(a, b) {
// вернем в качестве результата сумму a + breturn a + b:
-1
```

```
// вызовем функцию и сохраним ее результат в константу result
const result = sum(4, 3);
// выведем результат функции sum(4, 3) в консоль
console.log(result); // 7Инструкции, расположенные после return никогда не выполняются:
```
function sum $(a, b)$  { // вернем в качестве результата сумму  $a + b$ return  $a + b$ ; // код, расположенный после return никогда не выполняется console.log('Это сообщение не будет выведено в консоль');

 $sum(4, 90);$ 

Функция, которая возвращает функцию В качестве результата функции мы можем также возвращать функцию.

```
Например:
```

```
function outer(a) {
 return function(b) {
   return a * b;
 \mathcal{E}\mathcal{E}
```
// в опе будет находиться функция, которую возвращает outer(3) const one = outer(3);

```
// в two будет находиться функция, которую возвращает outer(4)
const two = outer(4):
```

```
// выведем в консоль результат вызова функции one(5)
console.log(one(5)); // 15
// выведем в консоль результат вызова функции two(5)
console.log(two(5)); // 20
```
Вызовы функции outer(3) и outer(4) возвращают одну и туже функцию, но первая запомнила, что  $a = 3$ , а вторая - что  $a = 4$ . Это происходит из-за того, что функции в JavaScript «запоминают» окружение, в котором они были созданы. Этот прием довольно часто применяется на практике. Так как с помощью него мы можем, например, на основе одной функции создать другие, которые нужны.

# Рекурсия

Функцию можно также вызвать внутри самой себя. Это действие в программировании называется рекурсией.

Кроме этого необходимо предусмотреть условия для выхода из рекурсии. Если это не сделать функция будет вызывать сама себя до тех пор, пока не будет брошена ошибка, связанная с переполнением стека.

Например, использование рекурсии для вычисления факториала числа:

```
function fact(n) {
 // условие выхода из рекурсии
 if (n == 1) {
  return 1:
 \mathcal{E}
```
// возвращаем вызов функции fact(n - 1) умноженное на n return fact(n - 1)  $*$  n;

console. $log(fact(5))$ ; // 120

 $\mathcal{F}$ 

# Вопрос 2. Замыкания

Замыкание - это функция, у которой есть доступ к области видимости, сформированной внешней по отношению к ней функции даже после того, как эта внешняя функция завершила работу. Это значит, что в замыкании могут храниться переменные, объявленные во внешней функции и переданные ей аргументы.

Понятие *«лексическое окружение»* или «статическое окружение» в JavaScript относится к возможности доступа к переменным, функциям и объектам на основе их физического расположения в исходном коде. Рассмотрим пример:

```
let a = 'global';function outer() {
  let b = 'outer': function inner() {
    let c = 'inner'console.log(c); // 'inner'
     console.log(b); // 'outer'
     console.log(a); // 'global'
    }
   console.log(a); // 'global'
   console.log(b); // 'outer'
  inner();
  }
outer();
\text{console}.\text{log}(a); // 'global'
```
Здесь у функции inner() есть доступ к переменным, объявленным в ее собственной области видимости, в области видимости функции outer() и в глобальной области видимости. Функция outer() имеет доступ к переменным, объявленным в ее собственной области видимости и в глобальной области видимости.

Цепочка областей видимости вышеприведенного кода будет выглядеть так:

Global { outer { inner } }

Функция inner() окружена лексическим окружением функции outer(), которая, в свою очередь, окружена глобальной областью видимости. Именно поэтому функция inner() может получить доступ к переменным, объявленным в функции outer() и в глобальной области видимости.

Для того чтобы понять замыкания, нам нужно разобраться с двумя важнейшими концепциями JavaScript. Это – контекст выполнения (Execution Context) и лексическое окружение (Lexical Environment).

# *Контекст выполнения*

*Контекст выполнения* – это абстрактное окружение, в котором вычисляется и выполняется JavaScript-код. Когда выполняется глобальный код, это происходит внутри глобального контекста выполнения. Код функции выполняется внутри контекста выполнения функции.

В некий момент времени может выполняться код лишь в одном контексте выполнения (JavaScript – однопоточный язык программирования). Управление этими процессами ведется с использованием так называемого стека вызовов (Call Stack).

*Стек вызовов* – это структура данных, устроенная по принципу LIFO (Last In, First Out – последним вошел, первым вышел). Новые элементы можно помещать только в верхнюю часть стека, и только из нее же элементы можно изымать.

Текущий контекст выполнения всегда будет в верхней части стека, и когда текущая функция завершает работу, ее контекст выполнения извлекается из стека и управление передается контексту выполнения, который был расположен ниже контекста этой функции в стеке вызовов.

Стек вызовов рассмотрен на рисунке 1.

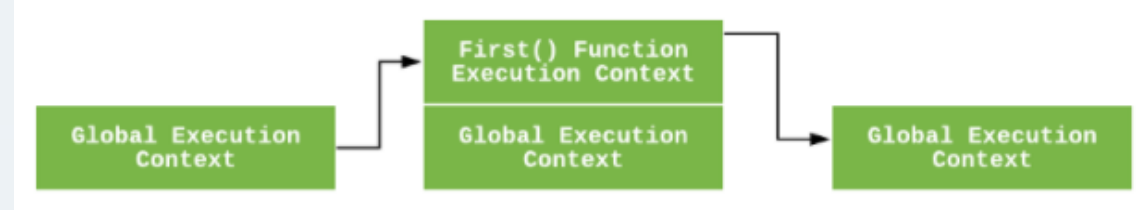

*Рис. 1. Стек вызовов*

Когда завершается выполнение функции first(), ее контекст выполнения извлекается из стека вызовов и управление передается контексту выполнения, находящемуся ниже его, то есть – глобальному контексту. После этого будет выполнен оставшийся в глобальной области видимости код.

# *Лексическое окружение*

Каждый раз, когда JS-движок создает контекст выполнения для выполнения функции или глобального кода, он создает и новое лексическое окружение для хранения переменных, объявляемых в этой функции в процессе ее выполнения.

*Лексическое окружение* – это структура данных, которая хранит сведения о соответствии идентификаторов и переменных. Здесь «идентификатор» – это имя переменной или функции, а «переменная» – это ссылка на объект (сюда входят и функции) или значение примитивного типа.

Лексическое окружение содержит два компонента:

 *Запись окружения (environment record)* – место, где хранятся объявления переменных и функций.

 *Ссылка на внешнее окружение (reference to the outer environment)* – ссылка, позволяющая обращаться к внешнему (родительскому) лексическому окружению. Это – самый важный компонент, с которым нужно разобраться для того, чтобы понять замыкания.

Концептуально лексическое окружение выглядит так:

```
lexicalEnvironment = {
  environmentRecord: {
   <identifier> : <value>,
   <identifier> : <value>
  }
```
}

}

outer: < Reference to the parent lexical environment>

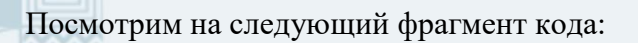

```
let a = 'Hello World'':function first() {
 let b = 25;
  console.log('Inside first function');
```
first(); console.log('Inside global execution context');

Когда JS-движок создает глобальный контекст выполнения для выполнения глобального кода, он создает и новое лексическое окружение для хранения переменных и функций, объявленных в глобальной области видимости. В результате лексическое окружение глобальной области видимости будет выглядеть так:

```
globalLexicalEnvironment = {
  environmentRecord: {
     a : 'Hello World!',
    first : \langle reference to function object \rangle }
  outer: null
}
```
Обратите внимание на то, что ссылка на внешнее лексическое окружение (outer) установлена в значение null, так как у глобальной области видимости нет внешнего лексического окружения.

Когда движок создает контекст выполнения для функции first(), он создает и лексическое окружение для хранения переменных, объявленных в этой функции в ходе ее выполнения. В результате лексическое окружение функции будет выглядеть так:

```
functionLexicalEnvironment = {
  environmentRecord: {
   b : 25.
  }
 outer: <globalLexicalEnvironment>
}
```
Ссылка на внешнее лексическое окружение функции установлена в значение <globalLexicalEnvironment>, так как в исходном коде код функции находится в глобальной области видимости.

Обратите внимание на то, что, когда функция завершит работу, ее контекст выполнения извлекается из стека вызовов, но ее лексическое окружение может быть удалено из памяти, а может и остаться там. Это зависит от того, существуют ли в других лексических окружениях ссылки на данное лексическое окружение в виде ссылок на внешнее лексическое окружение.

#### *Вопросы для самопроверки:*

- 1. Что такое функции?
- 2. Какие вы знаете методы работы с функциями?
- 3. Что входит в понятие возвращаемые значения функций?
- 4. Что входит в понятие замыкания?
- 5. Перечислите ключевые методы работы с замыканиями.
- 6. Приведите примеры работы замыканий.